# **PEOPLE'S UNIVERSITY, BHOPAL (Applicable for Admitted from Academic Session 2019-20 onwards)**

## Programme: **Bachelor of Technology** Semester –III

**Subject** 

**Code Subject Title Credit Theory Practical BT-1301 Engineering Mathematics-II**  $L$  **T P External (70) Internal (30) Total (100) External (Nil) Internal (Nil) Total**  $3 \mid 1$ Min: 40 (D Grade) Nil

# **Duration of Theory (Externals): 3 Hours**

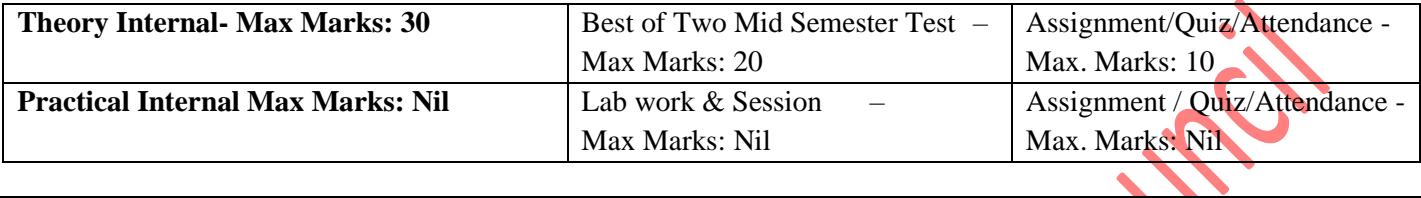

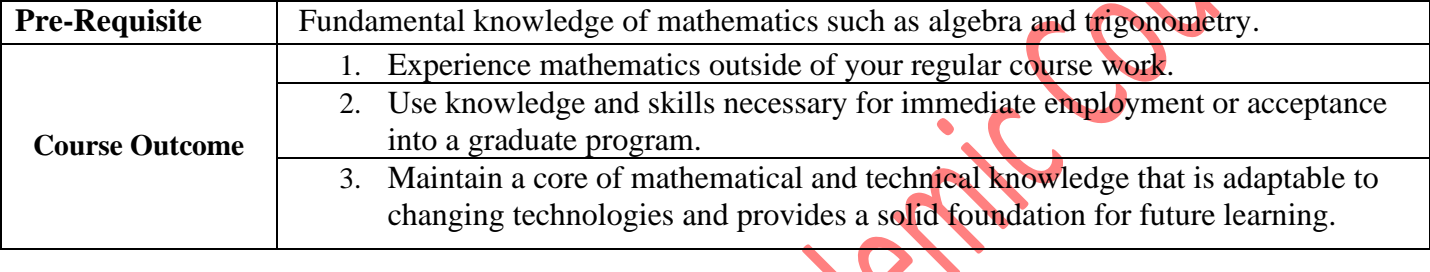

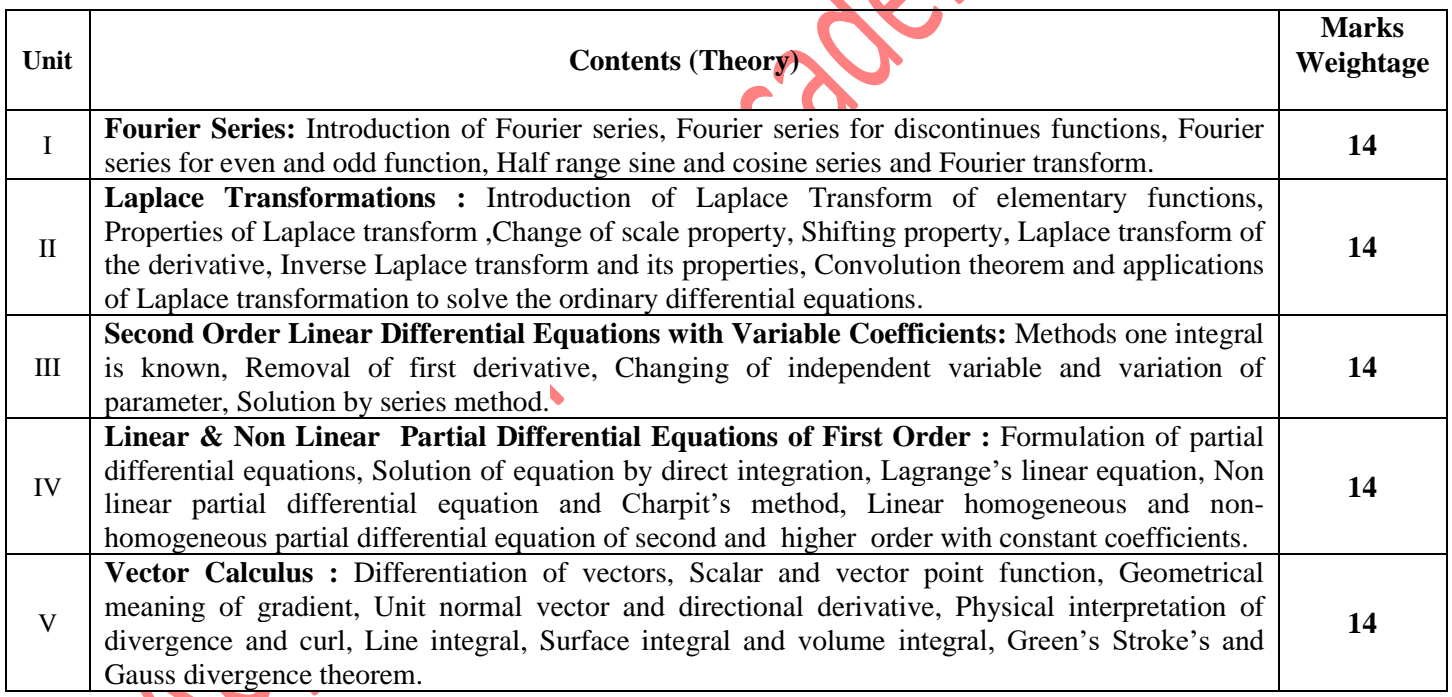

#### **Text Book/References Books/ Websites**

- 1. D.C. Aggarwal ;Engg. Mathematics II; S Chand Publication.
- 2. BS Grewal ;Higher Engineering Mathematics; Khanna Publication.
- 3. S.Arumungam ;Mathematics for Engineers; SCITECH Publications.
- 4. Erwin Kreyszig ;Advanced Engineering Mathematics; Wiley India.
- 5. D.G.Guffy ;Advance Engineering Mathematics; Jones & Bartlett.
- 6. S Sastri; Engineering Mathematics; P.H.I. Publication.
- 7. Peter V.O'Neil, Thomson Learning ;Advanced Engineering Mathematics; CENGAGE Learning Custom Publishing.

### **Suggested List of Laboratory Practical (Expandable): Nil**

# **PEOPLE'S UNIVERSITY, BHOPAL (Applicable for Admitted from Academic Session 2019-20 onwards)**

# Programme: **Bachelor of Technology** Semester –III

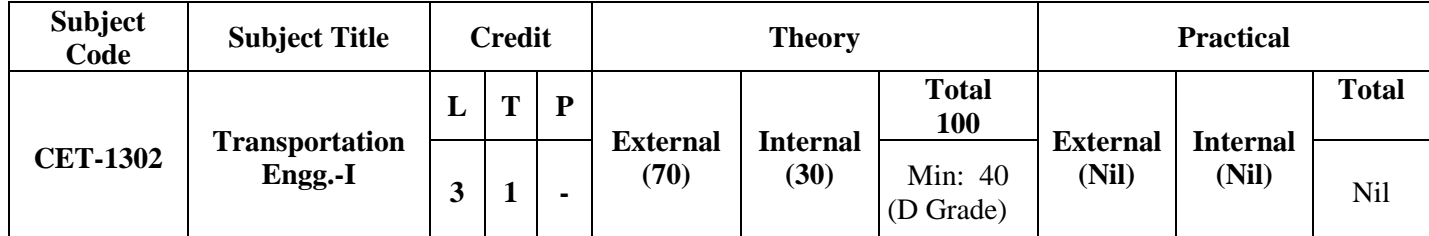

**Duration of Theory (Externals): 3 Hours**

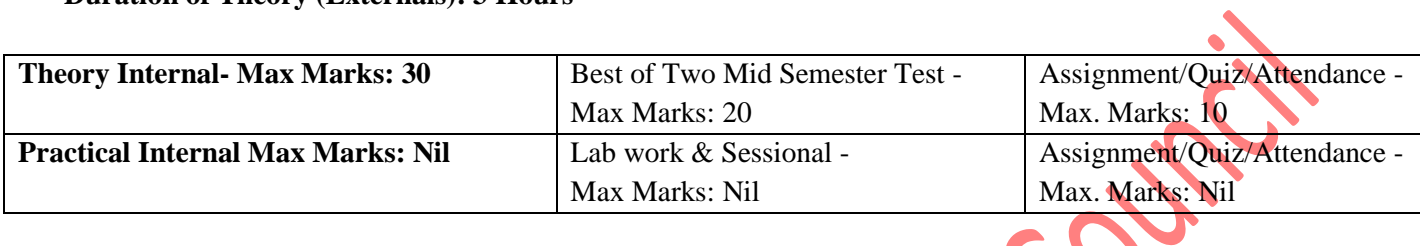

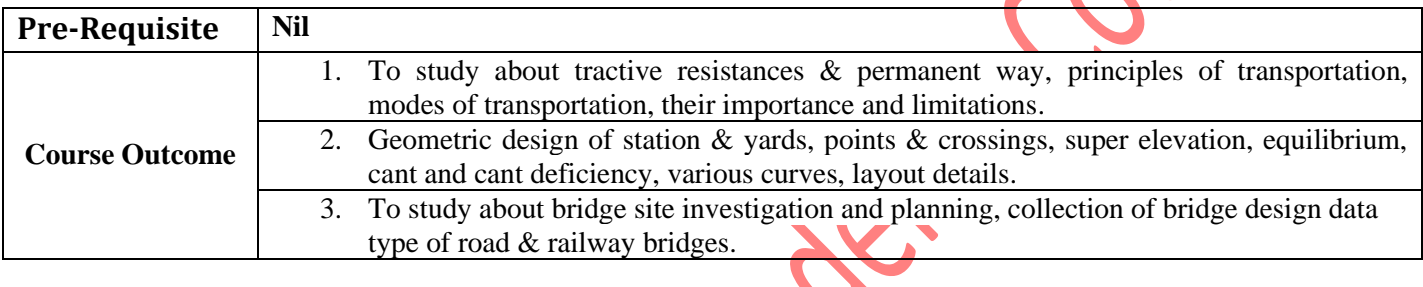

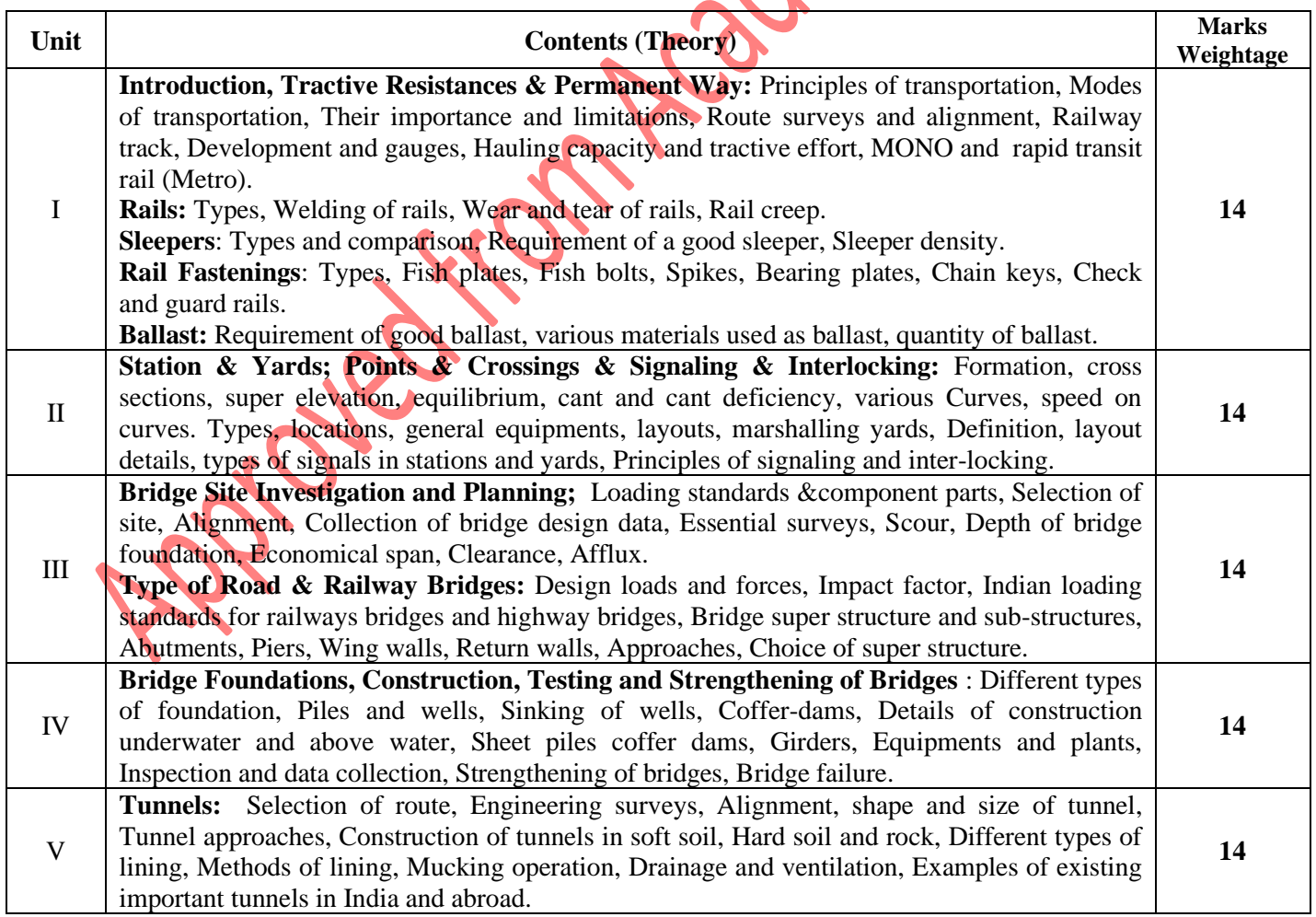

**(Applicable for Admitted from Academic Session 2019-20 onwards)**

#### Programme: **Bachelor of Technology** Semester –III

#### **Text Book/References Books/ Websites**

- **1.** S.P. Bindra ; Principles and Practice of Bridge Engineering; Dhanpat Rai & Sons.
- **2.** Ponnuswamy; Bridge Engineering; TMH Publication.
- **3.** Arora & Saxena; Railway Engineering ; Dhanpat Rai & Sons.
- **4.** Dr.S.C. Saxena, Railway; Bridges & Tunnels; Dhanpat Rai & Sons.
- **5.** R. Srinivasan; Harbour, Docks & Tunnel Engineering; Charotar Publication.

**Suggeted List of Laboratory Experiments :- (Expandable): Nil**

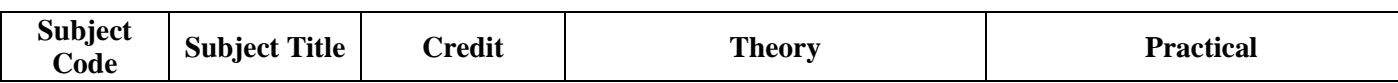

problem Roderic Council

# **PEOPLE'S UNIVERSITY, BHOPAL (Applicable for Admitted from Academic Session 2019-20 onwards)**

#### Programme: **Bachelor of Technology** Semester –III

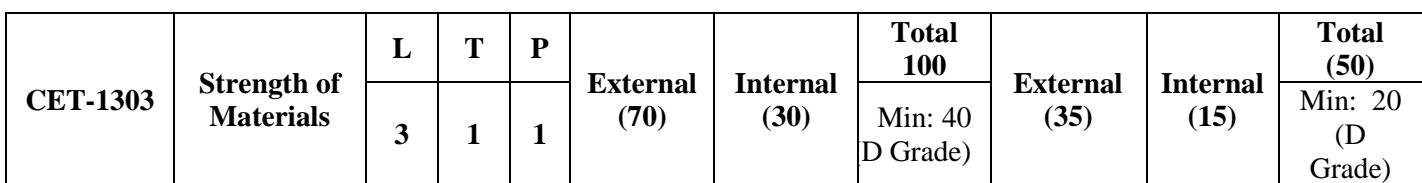

**Duration of Theory (Externals): 3 Hours**

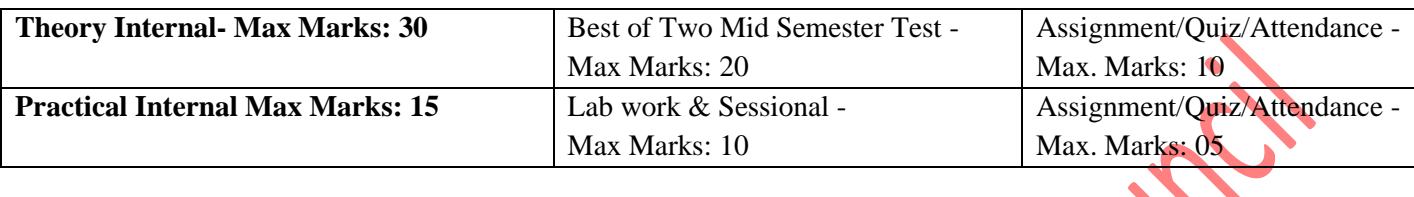

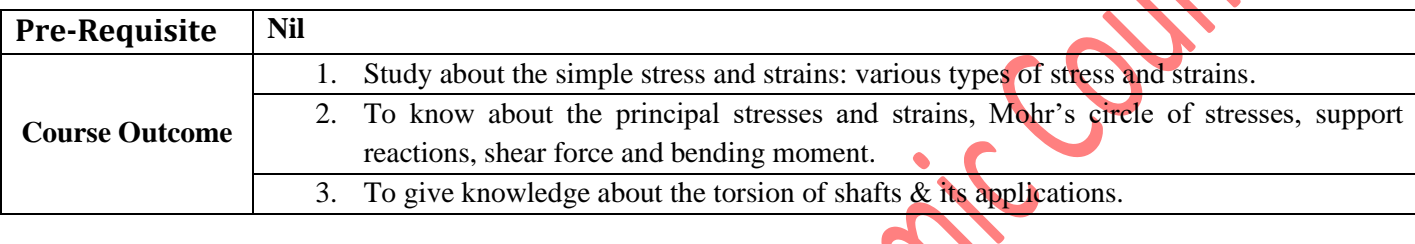

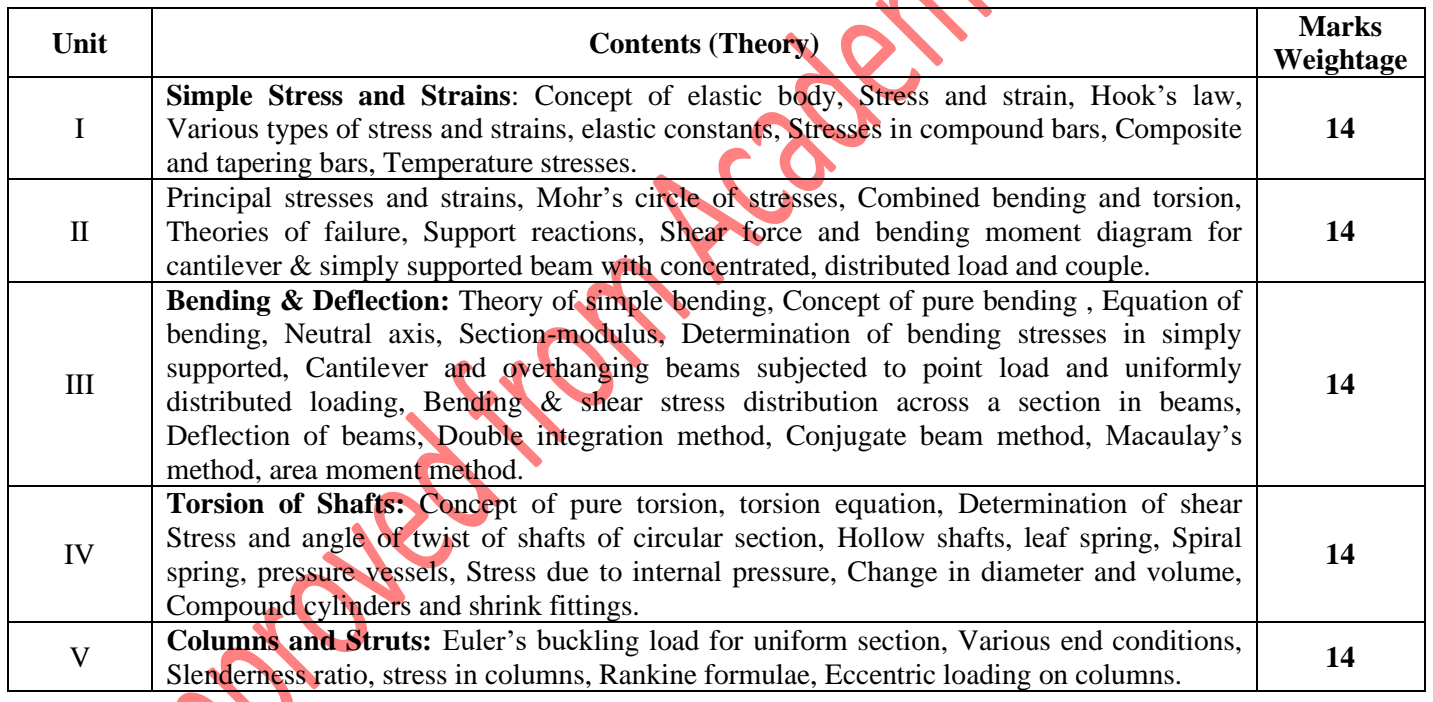

# **Text Book/References Books/ Websites**

- **1.** Negi; Strength of Materials; TMH
- **2.** Sadhu Singh; Strength of Materials, Khanna Publication
- **3.** Rattan SS; Strength of Materials; TMH
- **4.** Subramaniam; Strength of Materials; R; Oxford
- **5.** National Building Code of India, Part-IV Code

# **Suggested List of Laboratory Experiments :- (Expandable):**

**(Applicable for Admitted from Academic Session 2019-20 onwards)**

#### Programme: **Bachelor of Technology** Semester –III

- I The experimental work to tension, compression, bending, impact test on the RCC, steel ,mild steel ,cat iron ,timber etc.
- 2 To study the Universal Testing Machine (U.T.M.)
- 3 To Determine hardness of mild steel.
- 4 To perform torsion test on mild steel.
- 5 To determine impact strength test by Izod test).
- 6 To determine impact strength test by Charpy Test.
- 7 To determine Young's Modulus of elasticity of different material of beam simply supported at ends.
- 
- 8 To determine the stiffness of the spring and modulus of rigidity of the spring wire.<br>
9 To study various types of strain gauges.<br>
10 To study various types of strain gauges.<br>
10 To study various types of strain gauges. To determine the stiffness of the spring and modulus of rigidity of the spring wire.
- 10 To study various types of strain gauges.

**Subject Code Subject Title Credit Theory Practical CET-1304 Building Design**  and Drawing  $\left| L \right|$  **T**  $\left| P \right|$ **External Internal (30) Total 100 External (35) Internal (15) Total (50)**

# **PEOPLE'S UNIVERSITY, BHOPAL (Applicable for Admitted from Academic Session 2019-20 onwards)**

#### Programme: **Bachelor of Technology** Semester –III

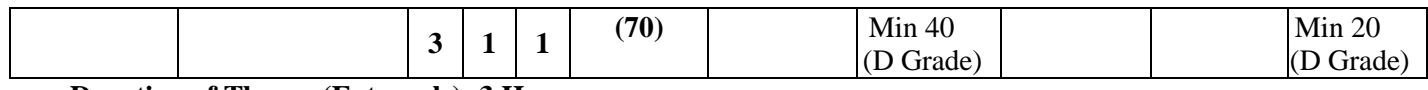

**Duration of Theory (Externals): 3 Hours**

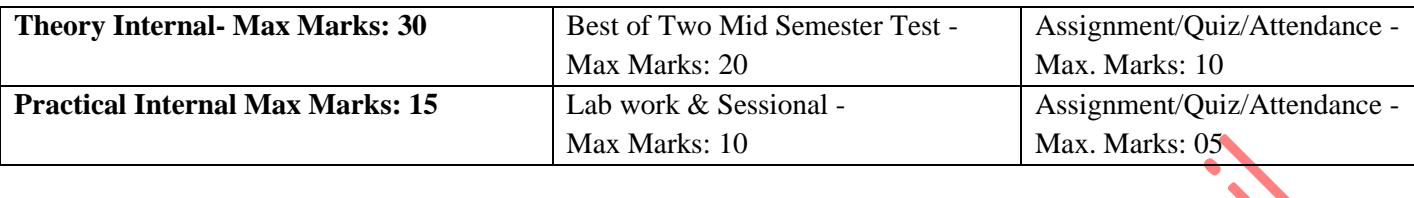

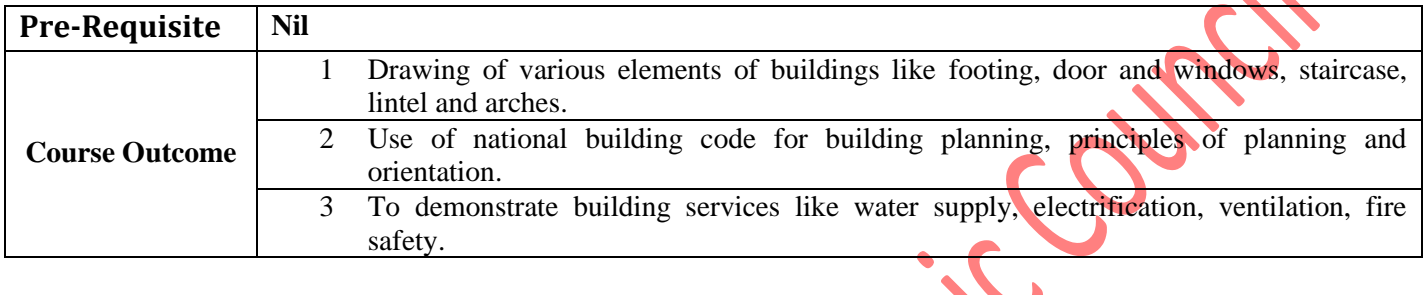

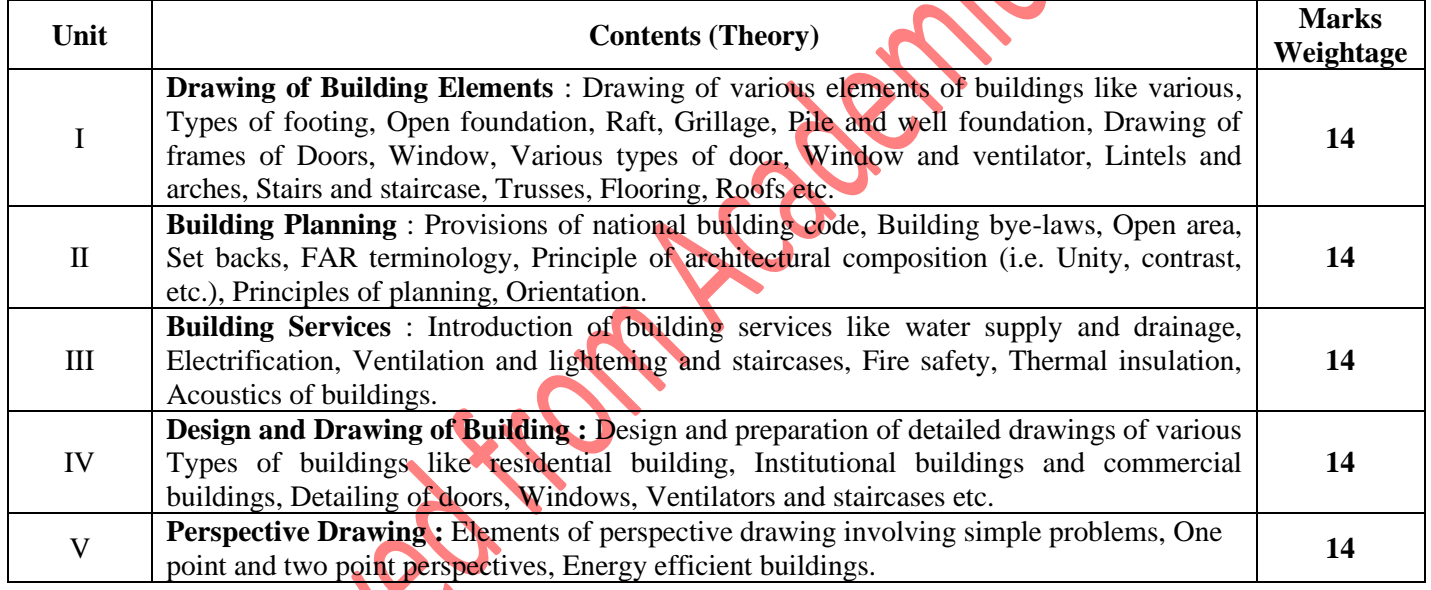

# **Text Book/References Books/ Websites**

- **1.** Malik & Meo; Building Design and Drawing , Asian Publishers/Computech Publications Pvt Ltd.
- **2.** Shah, Kale & Patki; Building Design and Drawing; TMH.
- **3.** Gurucharan Singh & Jagdish Singh Building Planning, Design and Scheduling, [Standard Publishers Distributors.](https://www.sapnaonline.com/shop/Publisher/Standard%20Publishers%20Distributors)

#### **Suggested List of Laboratory Experiments :-**

- 1 Sketches of various building components.
- 2 One drawing sheet of various types of foundation.
- 3 One drawing sheet of various building components containing doors, windows & ventilators.

**(Applicable for Admitted from Academic Session 2019-20 onwards)**

#### Programme: **Bachelor of Technology** Semester –III

- 4 One drawing sheet of Stairs case.
- 5 One drawing sheets each for services and interiors of buildings.
- 6 One drawing sheet containing detailed planning of one/two bed room residential building (common to all students).
- 7 One drawing sheet each of residential and institutional building (each student perform Different drawing).
- 8 Use of AutoCAD for preparation of drawings.

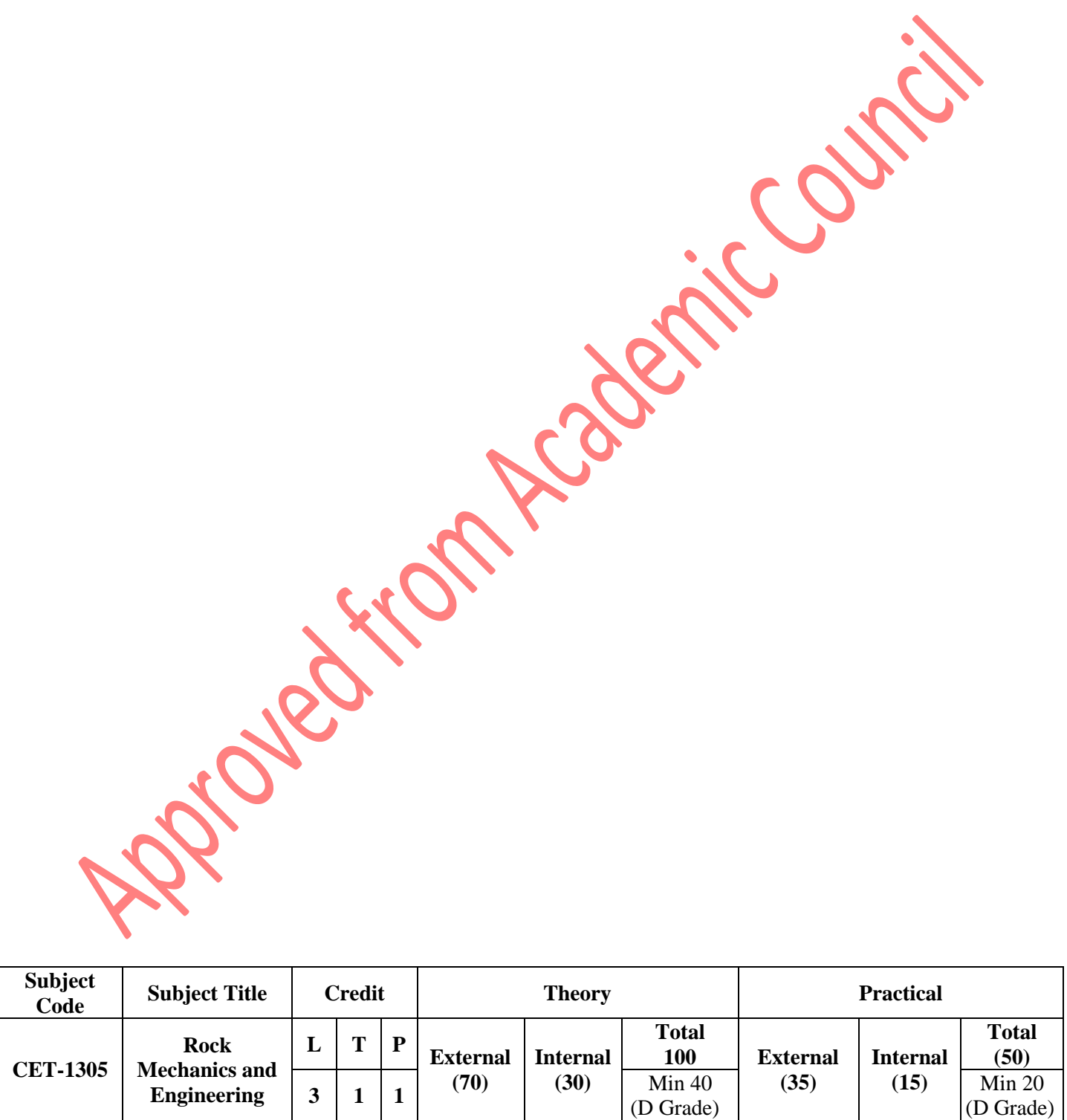

# **PEOPLE'S UNIVERSITY, BHOPAL (Applicable for Admitted from Academic Session 2019-20 onwards)**

## Programme: **Bachelor of Technology** Semester –III

#### **Duration of Theory (Externals): 3 Hours**

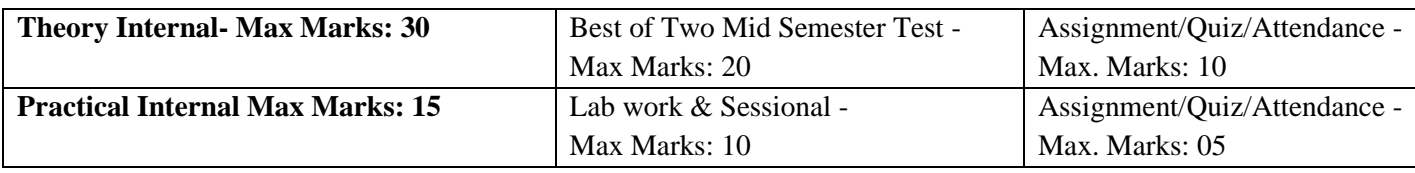

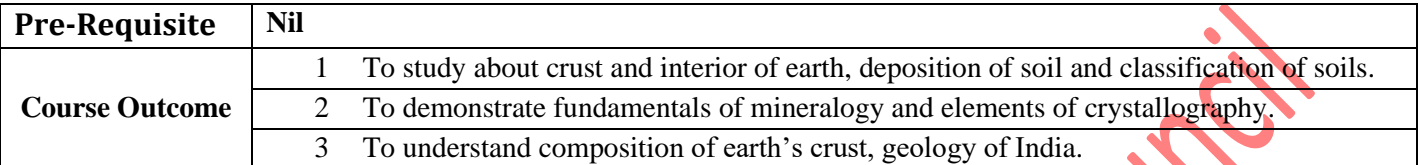

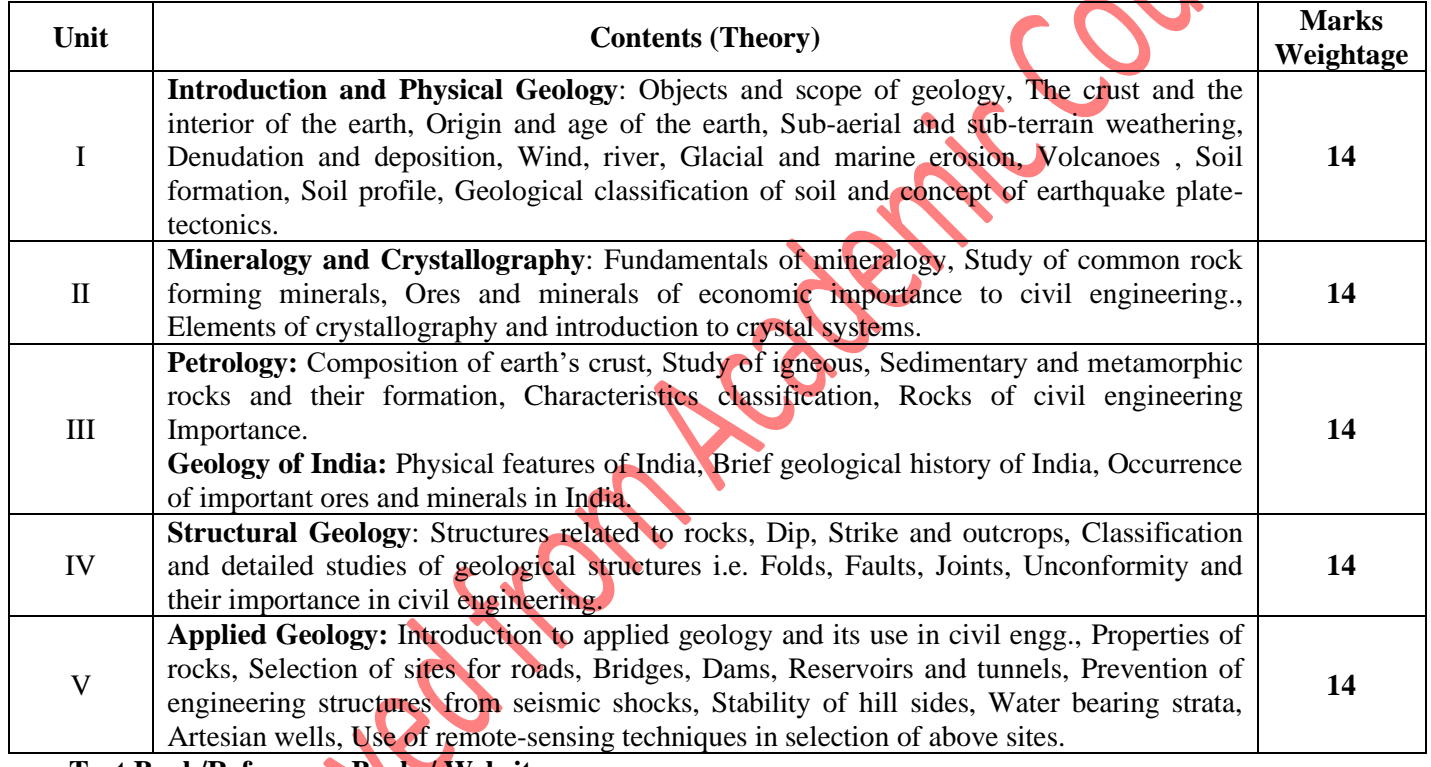

**Text Book/References Books/ Websites**

- **1.** Prabin Singh; Engineering and General Geology; Katson Books.
- **2.** Gulati ; Geotechnical Engineering; TMH.
- **3.** P.K. Mukerjee ;A Text Book of Geology; World Publisher.
- **4.** S.K. Garg ;A text book of physical and engineering geology; Khanna Publisher.

#### **Suggested List of Laboratory Experiments :-**

- 1 Identification of simple rock forming minerals and important ores.
- 2 Identification of rock.
- 3 Simple map exercises.
- 4 Field visit / geological excursion.

**(Applicable for Admitted from Academic Session 2019-20 onwards)**

#### Programme: **Bachelor of Technology** Semester –III

- 5 To study the earth and interior of the earth.
- 6 To study about the sun and planets according to size, distance, description of satellite with the help of chart.
- 7 To study the land forms of the earth by land form models.
- 8 To study about ground water, glacier, sea water, rivers, denudation, wind eolian system with the help of chart.
- 9 To study the charts showing topography of the ocean floor, psunami, map of ocean current.

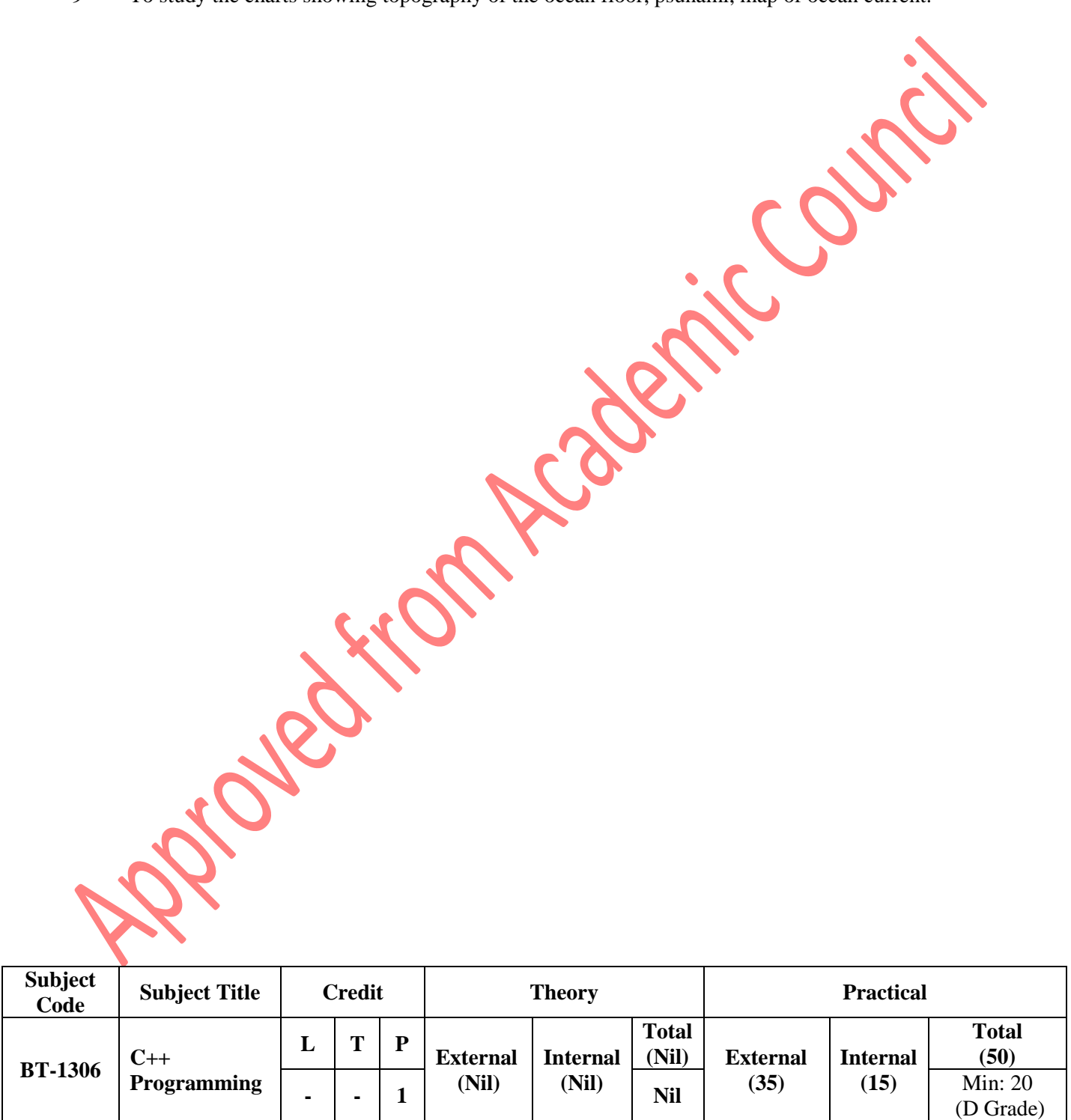

**Duration of Theory (Externals): Nil**

# **PEOPLE'S UNIVERSITY, BHOPAL (Applicable for Admitted from Academic Session 2019-20 onwards)**

#### Programme: **Bachelor of Technology** Semester –III

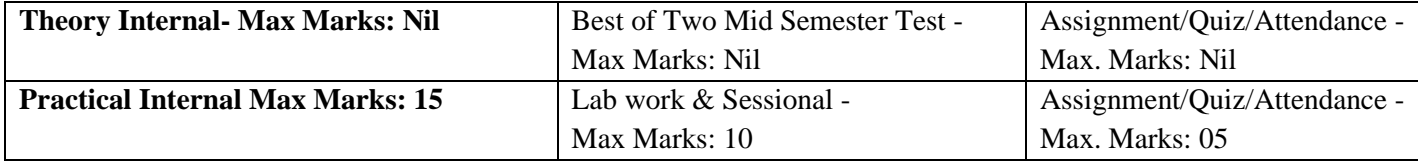

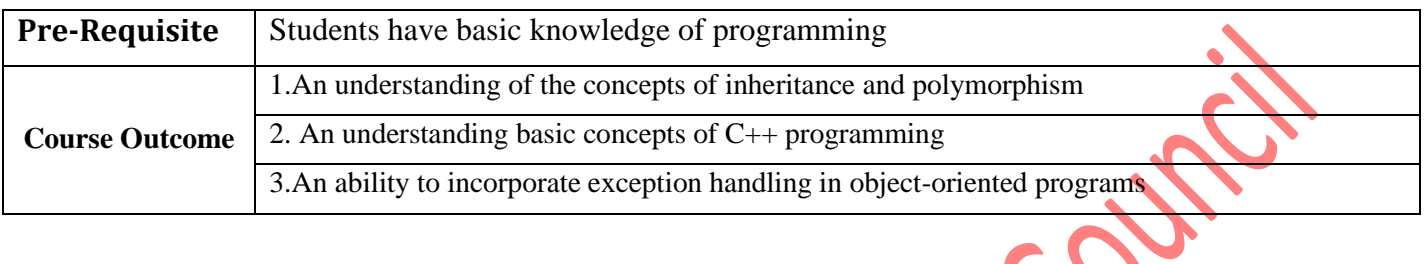

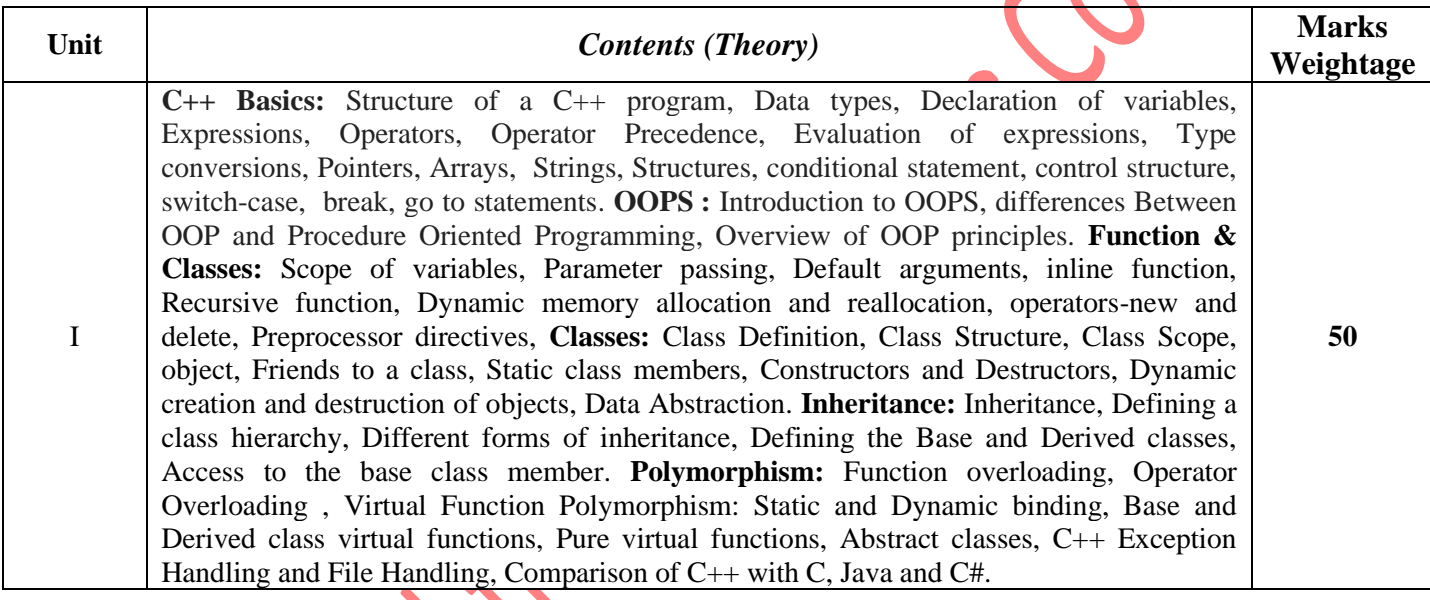

## **Text Book/References Books/Websites**

- 1. E. Balaguruswamy;Object Oriented programming with C++; TMH, 2001
- 2. Yashwant Kanitkar; Let us C++
- 3. Radha Ganesan;Object Oriented Programming with C++"; Scitech Publication PVT.LTD. Chennai
- 4. Padam Gulwani & Anshuman Sharma;Elementary Concepts of Computer Design and Hardware

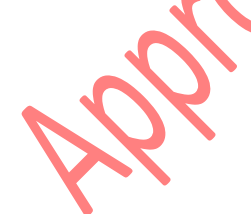

#### **Suggested List of Laboratory Experiments :- (Expandable):**

- 1. Program to print any Message
- 2. Program for Conditional Statements, Looping Statements and Switch Case
- 3. Program to implement Arrays, Strings and Pointers
- 4. Program to implement Functions and Dynamic Memory Allocation
- 5. Program to implement Class and Objects

**(Applicable for Admitted from Academic Session 2019-20 onwards)**

#### Programme: **Bachelor of Technology** Semester –III

- 6. Program to implement Friend Functions and Constructors
- 7. Program for Inheritance
- 8. Program for Polymorphism
- 9. Program for File Handling
- 10. Program for Exception Handling

**Duration of Theory (Externals): Nil**

**Code Subject Title Credit Theory Practical**

**Internal (Nil)** 

**Total**

on Acabethic Council

**-**  $\begin{vmatrix} \mathbf{I} & \mathbf{I} \end{vmatrix}$  (Nil) (Nil)  $\begin{vmatrix} \mathbf{Nil} & \mathbf{Nil} \end{vmatrix}$  (Nil) (50)  $\begin{vmatrix} \text{Min: } 20 \\ \text{Consider } \mathbf{In} \end{vmatrix}$ 

**100 External** 

**(Nil)**

**External (Nil)**

 $L$  **T P** 

**PLRS** 

**Skills**

**Subject** 

**BT-1307 Professional**

**Internal (50)**

**Total (50)**

(D Grade)

# **PEOPLE'S UNIVERSITY, BHOPAL (Applicable for Admitted from Academic Session 2019-20 onwards)**

#### Programme: **Bachelor of Technology** Semester –III

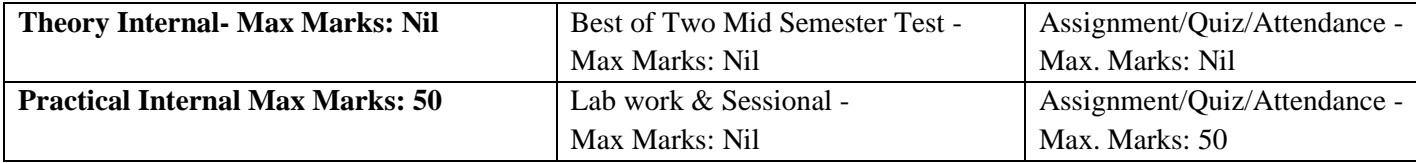

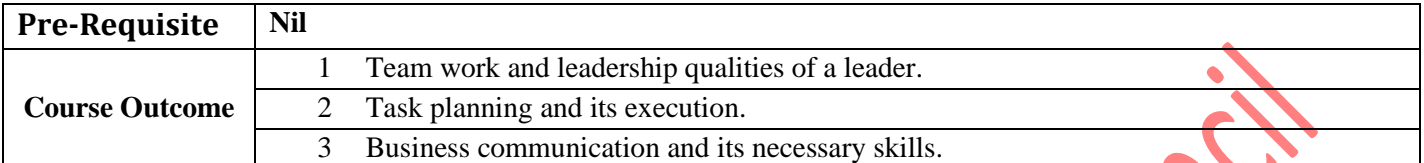

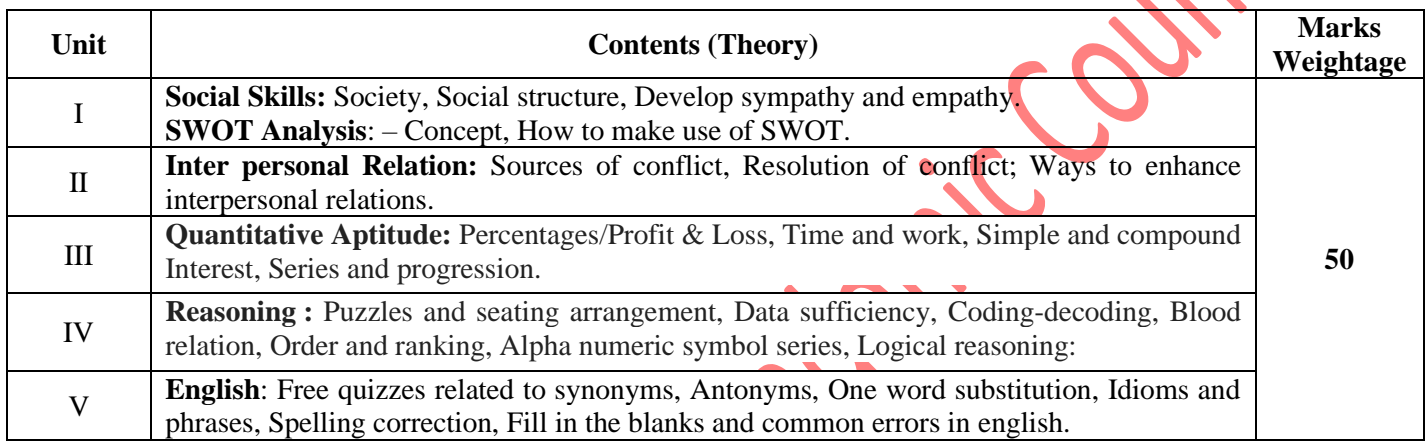

**Text Book/References Books/ Websites : Nil**

Denover

**Suggested List of Laboratory Experiments :- (Expandable): Nil**

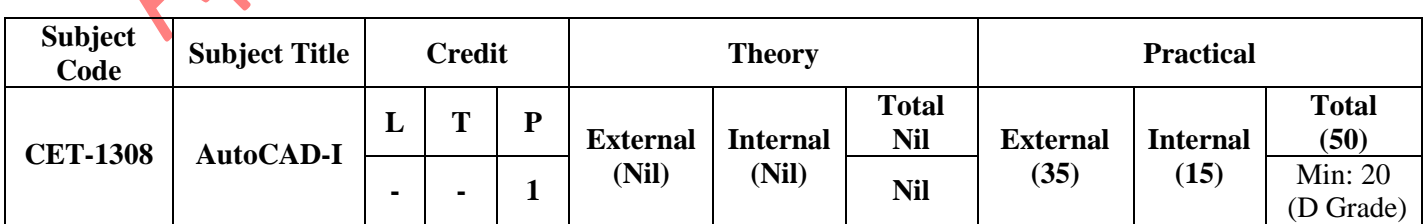

**Duration of Theory (Externals): Nil**

# **PEOPLE'S UNIVERSITY, BHOPAL (Applicable for Admitted from Academic Session 2019-20 onwards)**

#### Programme: **Bachelor of Technology** Semester –III

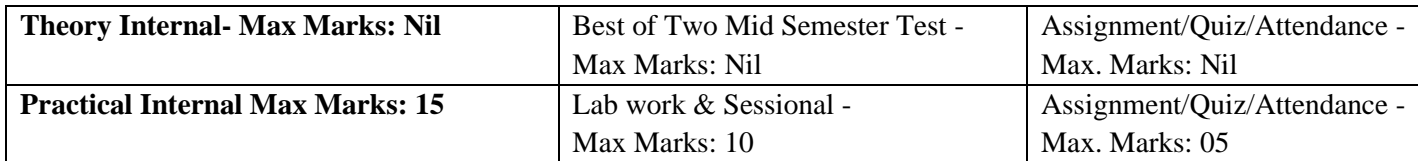

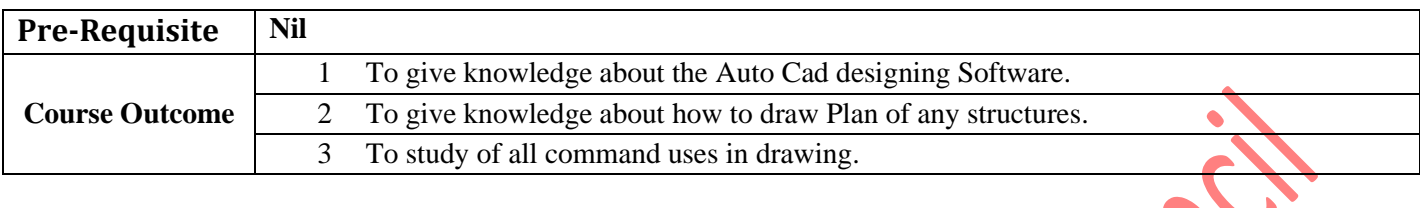

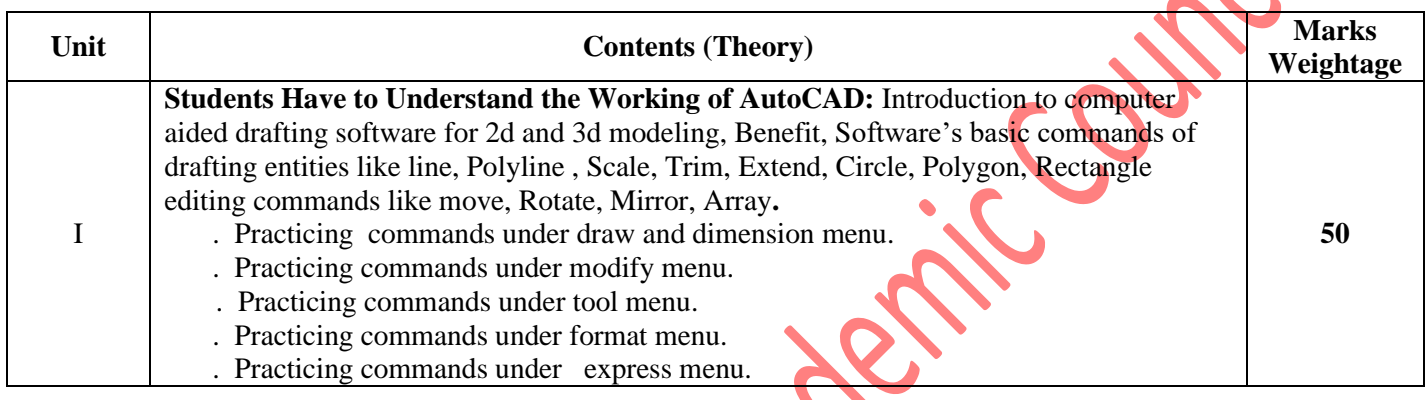

# **Text Book/References Books/ Websites :- Nil**

**Suggested List of Laboratory Experiments :- (Expandable): Nil**

Applebyton.